## BMP ,GIF ,TIFF ,JPEG 4

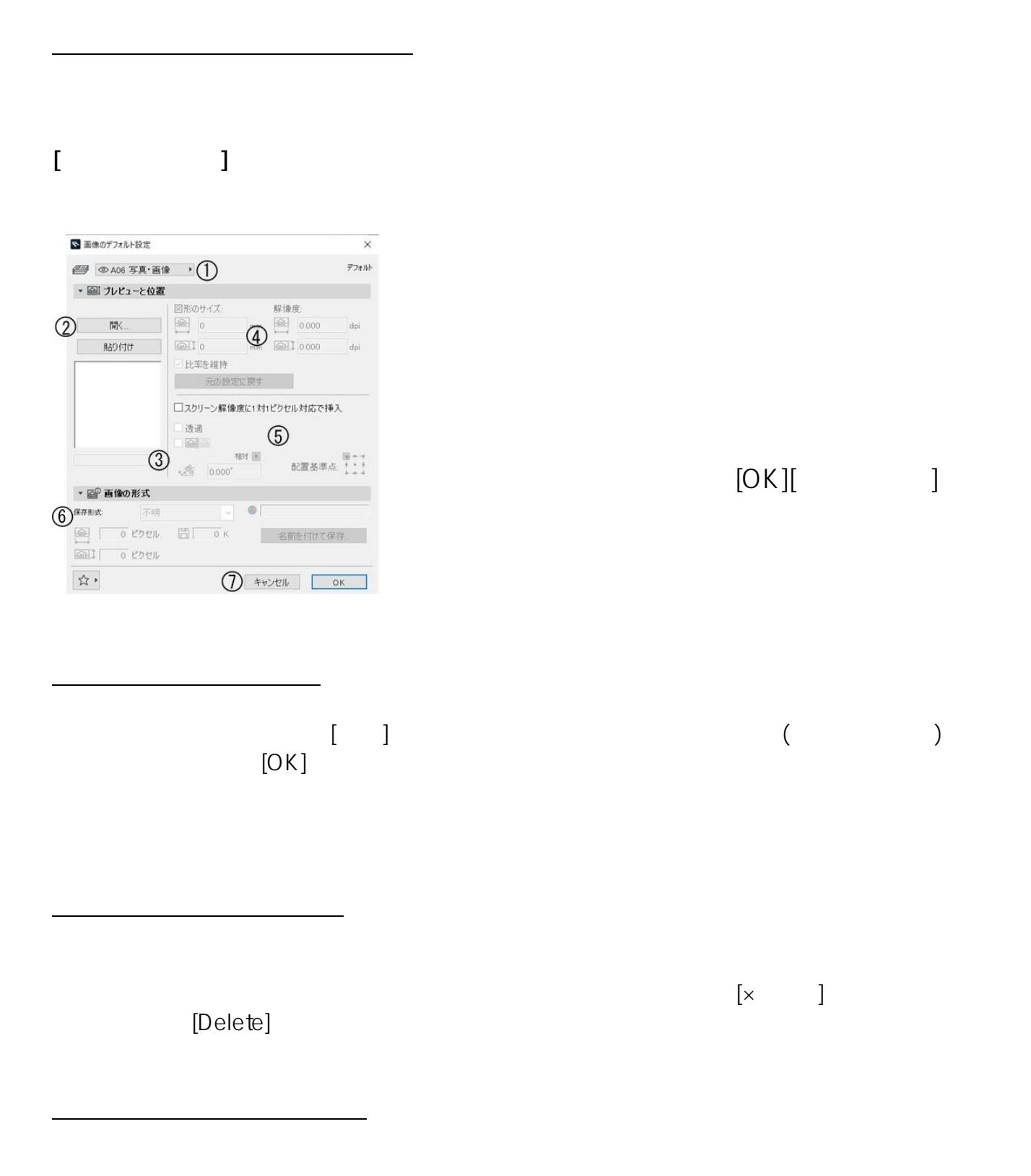

2)選択された図面要素の上でクリックすると[ペットパレット]が表示されます。

$$
\Box \oplus \Diamond \not\sim \Box \Box
$$

$$
\Box \oplus \Diamond \not\sim \Box \oplus
$$

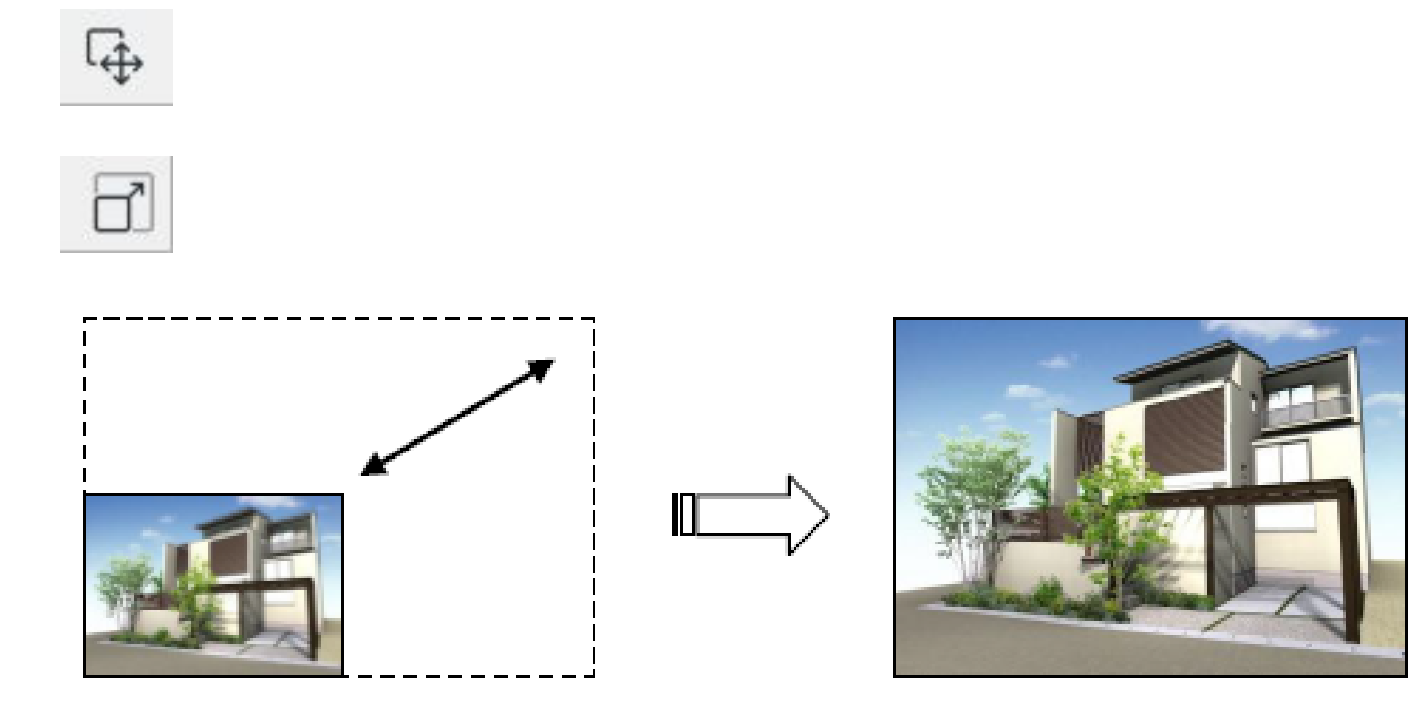

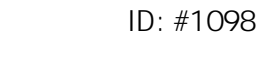

 $: 2020 - 05 - 2912 : 08$ 

 $\ddot{\phantom{a}}$